## VANGHEE - ICICI CONNECTED BANKING

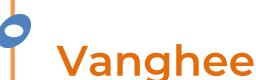

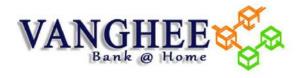

### varigilee

Our business banking solution that brings to your door step, all the services your bank is offering through their branches.

Vanghee is an open payment platform that can integrate with any of your ERP / Accounting applications. The first ever application to provide Post-dated digital payments similar to paper based Post-dated Cheques

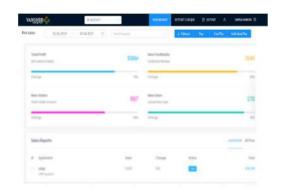

- Make payment entry in your software. Approve the payment directly in IBizz App
- Make Post-dated cheques from your mobile phones
- Plan your payments on the go, based on the amount in available your bank

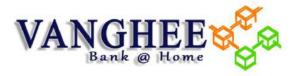

### ICICI BANK- VANGHEE ALLIANCE

Connected banking integration between ICICI Bank and Open allows businesses to link their ICICI Current Account with the Open platform and manage banking, invoicing, accounting and payments from a single dashboard.

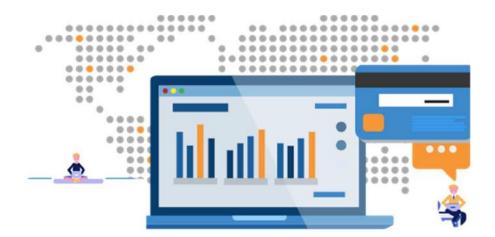

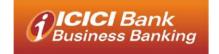

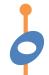

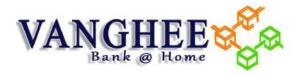

### The Problem

- Run Reports in your ERP to find out vouchers to be paid
- Make a note of the bills to be paid
- Summarize the bills by vendor and note down the amounts to be paid
- Login to net banking with username & password
- □ Add Beneficiary Details (Bank account & IFSC). Did you got stuck finding IFSC?
- ☐ Wait for 30 mins to 24 hour for beneficiary activation
- Login to your NetBanking again
- ☐ Choose Beneficiary & Enter Amount
- Wait for an OTP to be delivered on your phone
- ☐ If OTP gets delivered, enter OTP to authenticate transaction
- If you are using NEFT and NEFT window has closed, transaction will be processed later.
- Get UTR number by searching through the statement
- Update the UTR in ERP
- Send email to Vendor with payment details
- Reconcile payments with Bank Statement / Vendor Statement

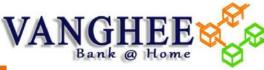

### **Advantages of VANGHEE**

- Register in Vanghee.com
- Open Zero-balance current account for all new ICICI Bank accounts / Link your Bank account
- □ Role-based access to ensure relevant people have access to connected banking
- ☐ Link your ERP / Accounting Software / Upload payment data
- No more manual download/upload of payment instruction file. Search payable Data and select Bills to be paid
- □ Vanghee shows available balance in your bank account and hence you can easily plan your payments effectively
- Enter Transaction password
- Enter OTP
- ☐ Transaction processed instantly (You may also schedule the payment in a future date)
- ☐ Eliminated errors and data manipulation in payments

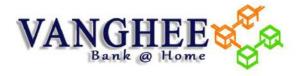

### One-time Connected Banking Set up

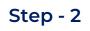

through Vanghee

Log in to your Corporate
Banking account and approve
the Connected Banking Request

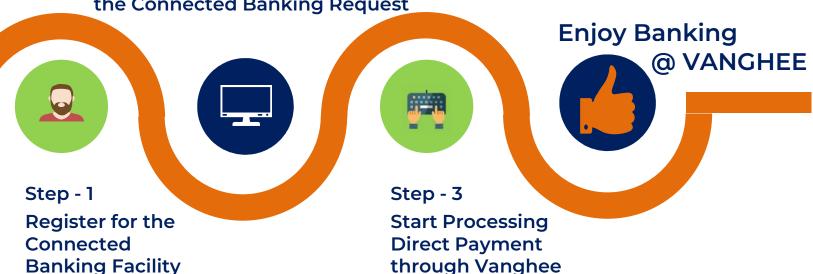

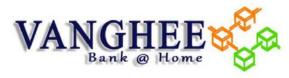

# Link your ICICI account with VANGHEE to enable Direct Debit Facility

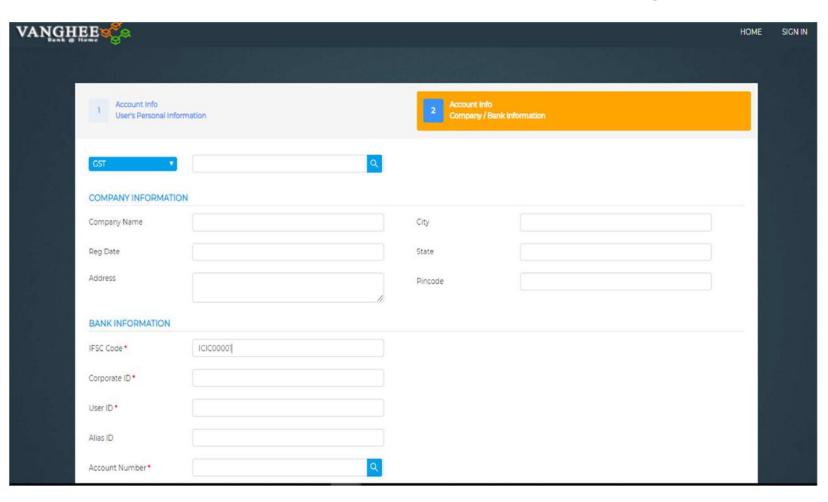

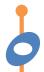

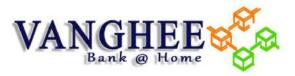

#### **ICICI - Self Approval (Registration)**

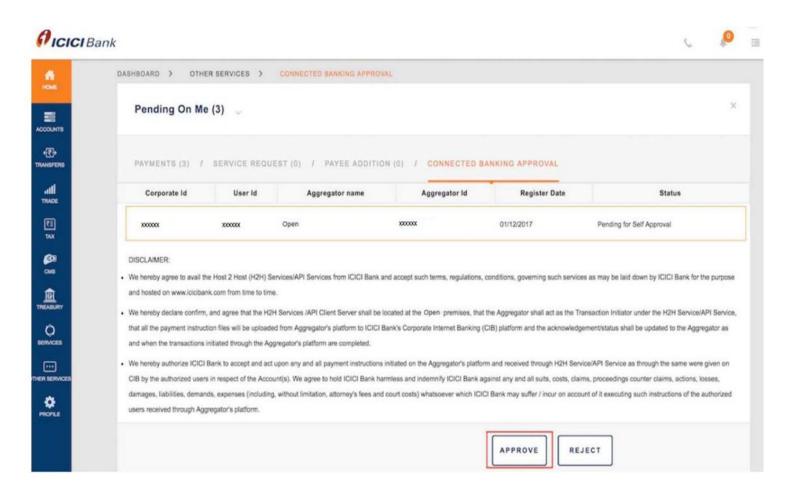

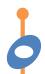

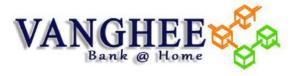

#### **USE CONNECTED ACCOUNT FROM VANGHEE**

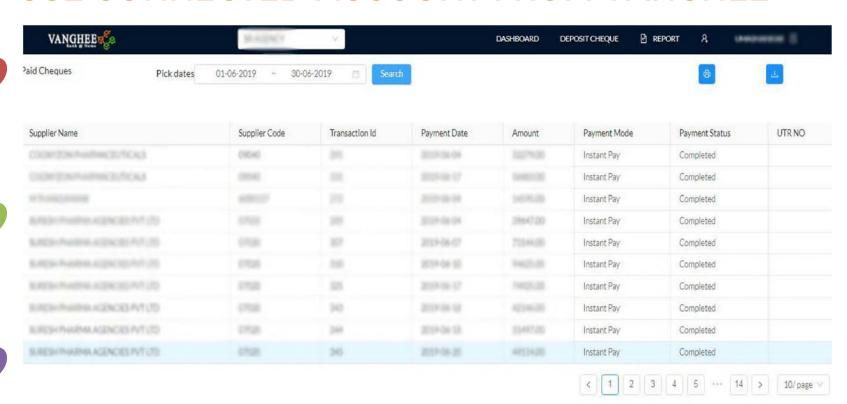

# LET'S GET CONNECTED

www.vanghee.com

# Thank Oygu

For more details Email: sales@thillais.com

or reach us @: 080-471-80433